# DOWNLOAD  $\mathbf{v}_1$

[Download Msi File On Mac](http://goatibumble.webblogg.se/2021/march/fiat-ecu-scan-keygen-fur-mac.html#WaIJh=PnxtGqwyVXMB39grJfwtG42tGugBPzei==)

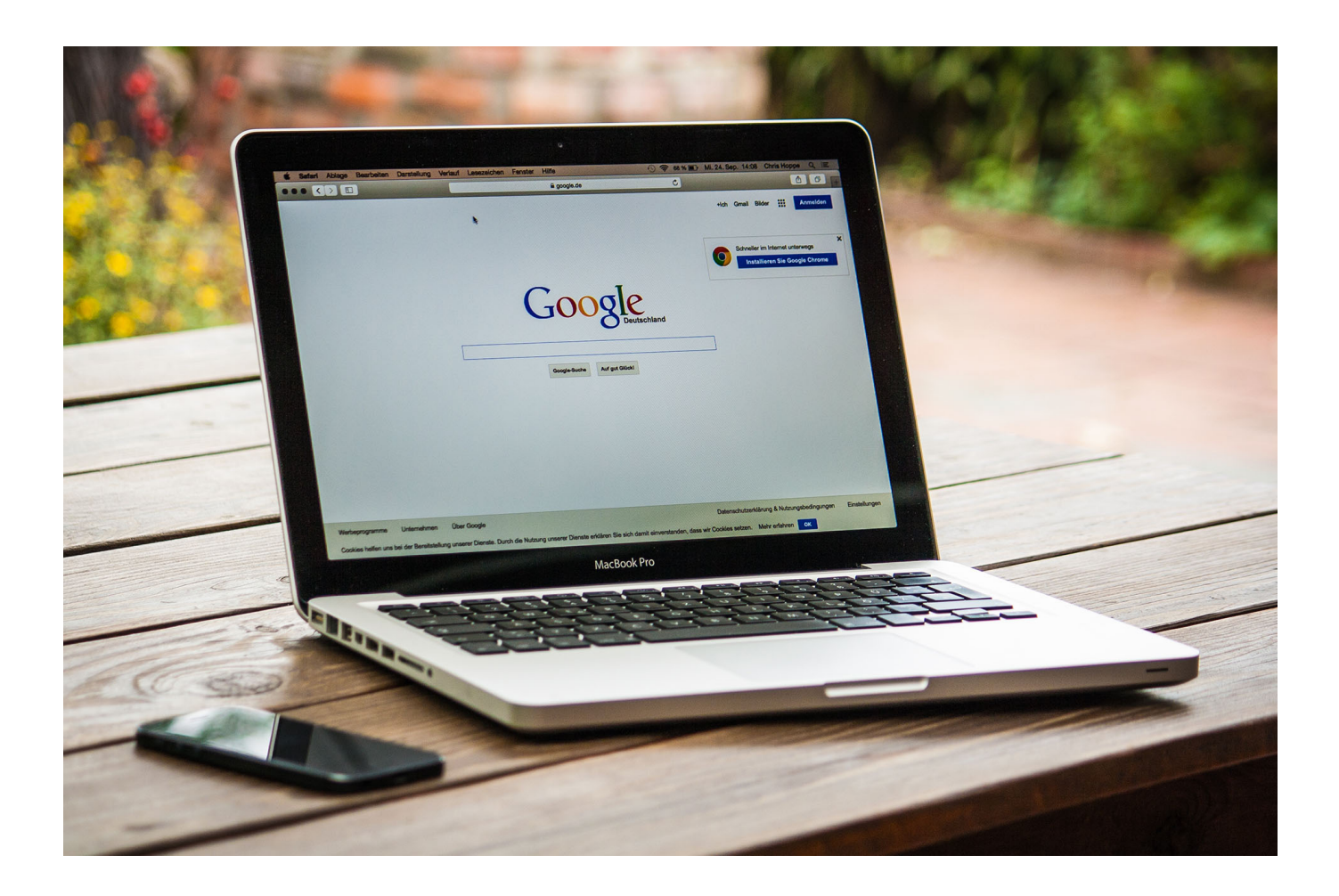

[Download Msi File On Mac](http://goatibumble.webblogg.se/2021/march/fiat-ecu-scan-keygen-fur-mac.html#WaIJh=PnxtGqwyVXMB39grJfwtG42tGugBPzei==)

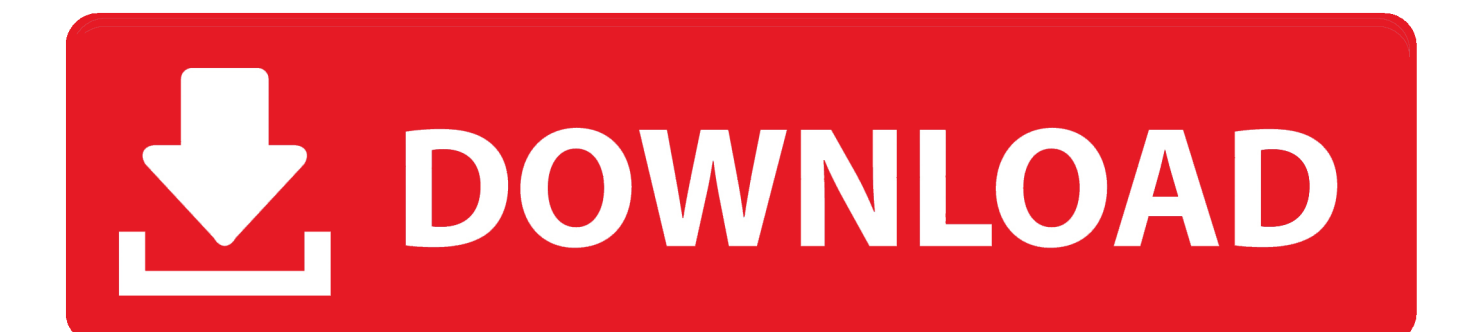

The calculator (see description) can be obtained from this website The sections below describe how to do this for the Windows and Mac OS versions.

- 1. file
- 2. file manager
- 3. file for unemployment in florida

## **file**

file, filehippo, filezilla, filebeat, filezilla download, filereader, file extension, file\_put\_contents, file upload, file\_get\_contents, filet mignon, file manager, file for unemployment, filectui, files on iphone, file for unemployment ny, filet mignon in oven, filelinked [Zbrush Zsphere Download](https://hub.docker.com/r/blabiclychtirs/zbrush-zsphere-download)

#### [Mtp Driver Mac Os](https://hub.docker.com/r/niabosandcork/mtp-driver-mac-os)

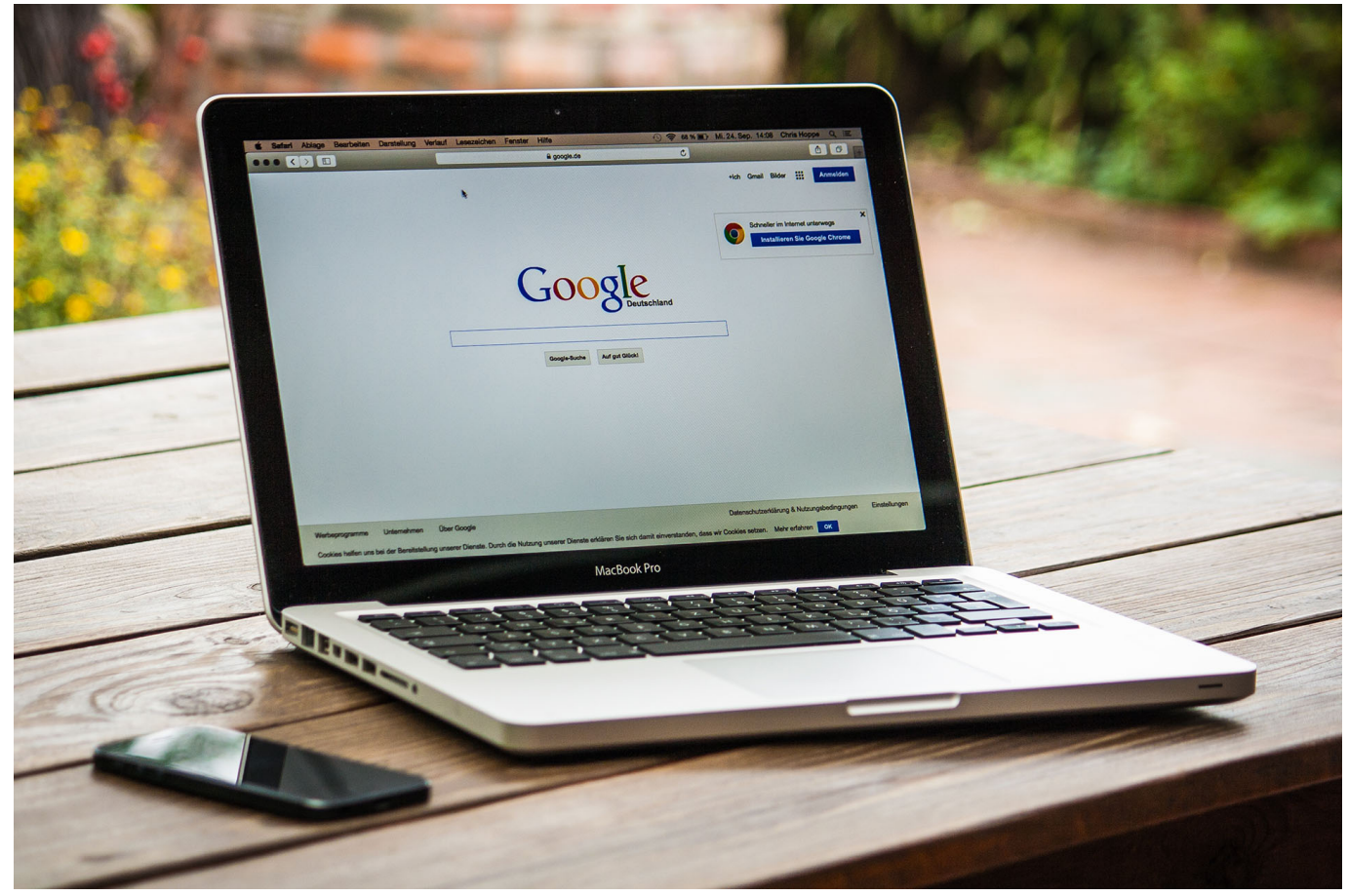

#### [Mac Delete All Garageband Files](https://upbeat-kare-762d32.netlify.app/Mac-Delete-All-Garageband-Files.pdf)

### **file manager**

[Parallels 8 For Mac Free Download Full Version](http://seabivaca.blo.gg/2021/march/parallels-8-for-mac-free-download-full-version.html) [Free download ape to flac converter](http://sahirrohak.unblog.fr/2021/03/09/hot-free-download-ape-to-flac-converter/)

# **file for unemployment in florida**

[Скачать Программу Ждля Чистки Нетбуков](http://unbenchildsu.blogg.se/2021/march/entry.html)

773a7aa168 [como usar mp3 converter free download for windows 10 pro 32bit](http://northnusthiefrid.unblog.fr/2021/03/09/2020-como-usar-mp3-converter-free-download-for-windows-10-pro-32bit/)

773a7aa168

[Review: Lacie Rugged Raid 4tb](http://dev.jazz.to/sites/default/files/webform/rambcer668.pdf)